## 湖北文理学院教职工探亲费报销流程图

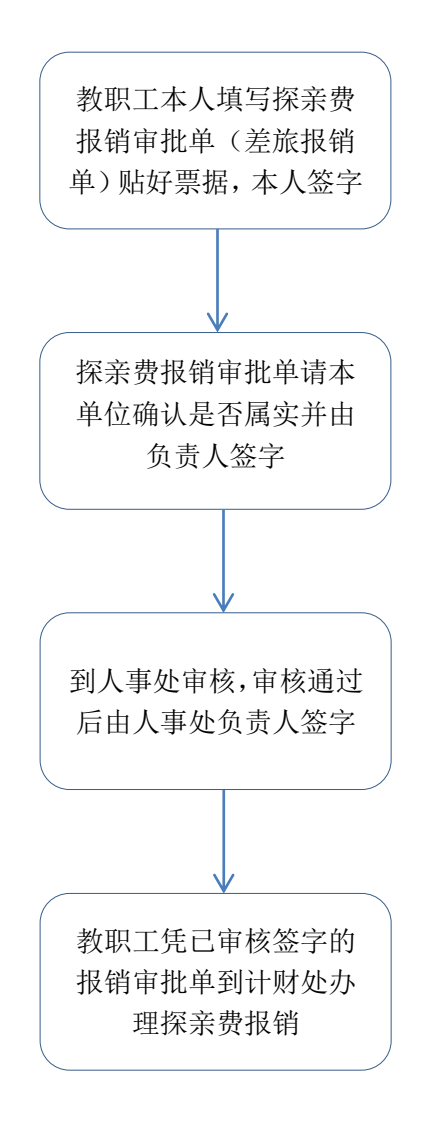